## SAP ABAP table FAGL\_SEGM {Master Data for Segments}

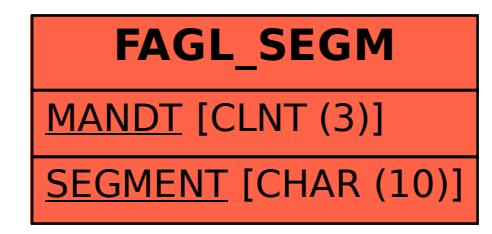